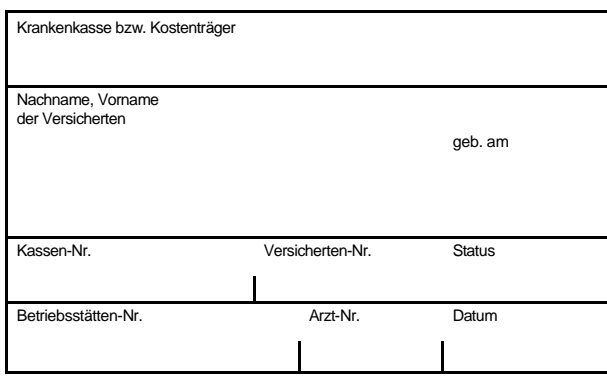

## **Sachkostenformular (Medizinprodukte) im Zusammenhang mit vertragsärztlichen Leistungen**

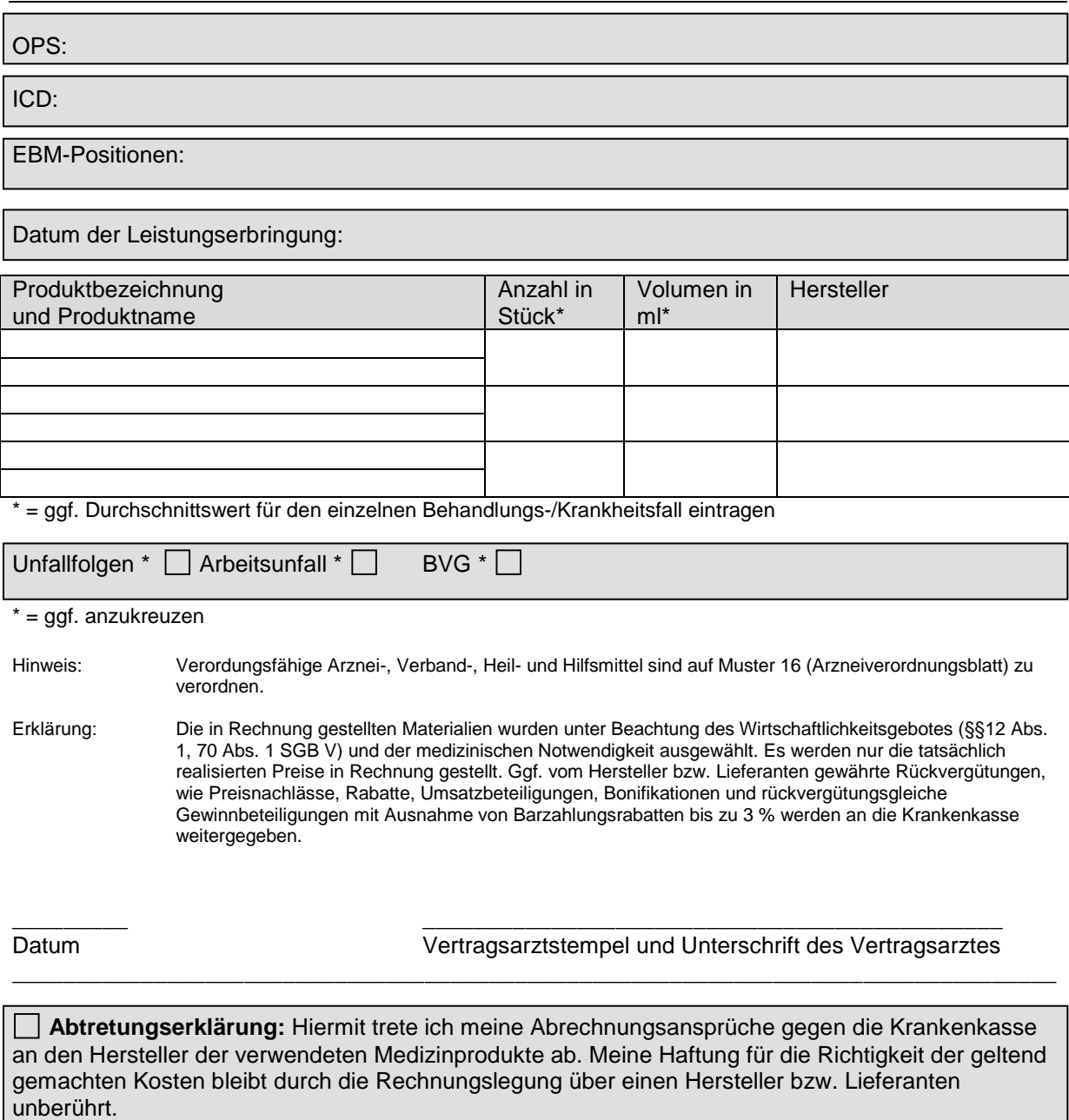